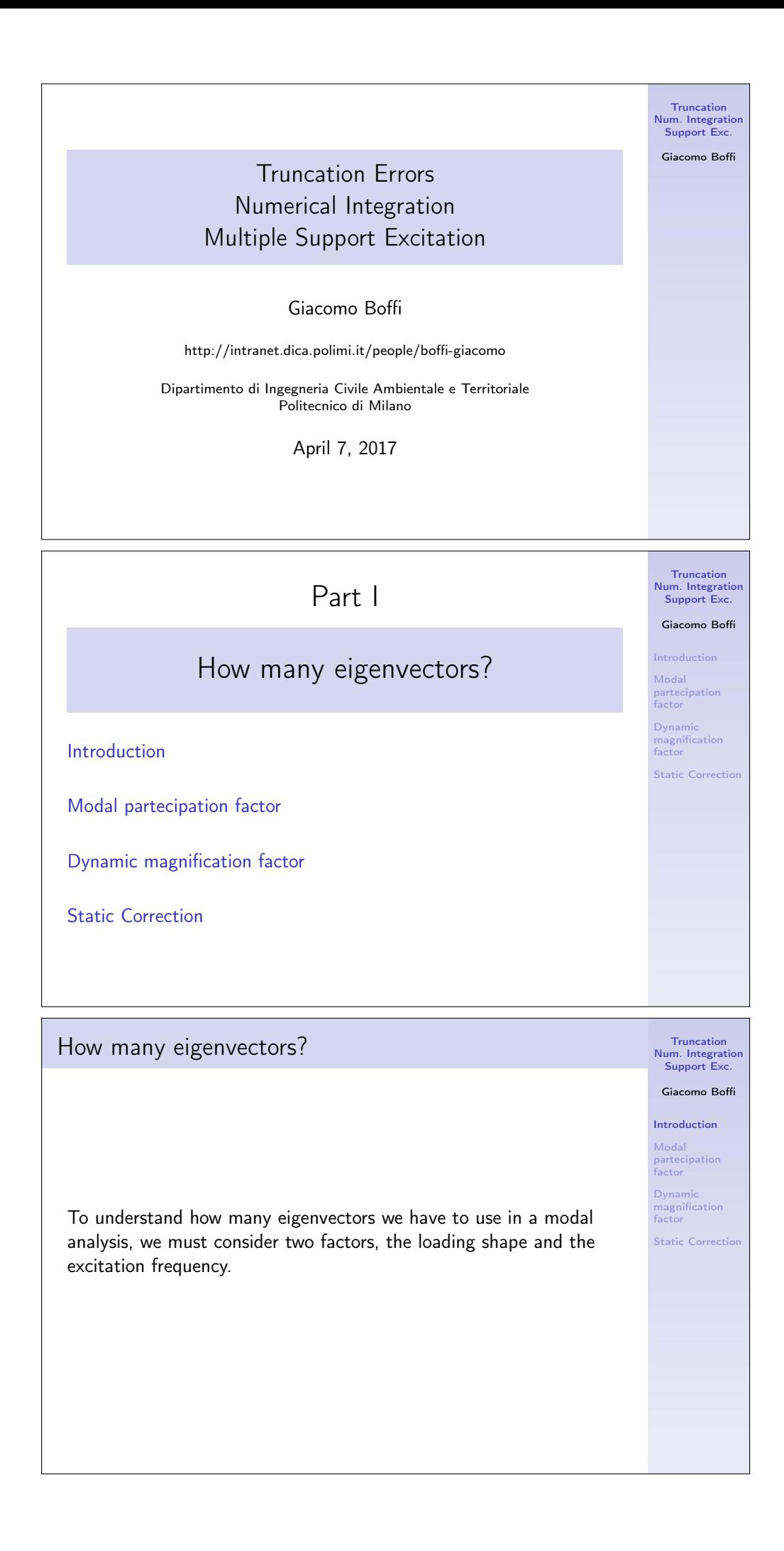

In the following, we'll consider only external loadings whose dependance on time and space can be separated, as in

$$
\boldsymbol{p}(\boldsymbol{x},t)=\boldsymbol{r}\,f(t),
$$

so that we can regard separately the two aspects of the problem.

#### Introduction

Introduction

It is worth noting that earthquake loadings are precisely of this type:

 $p(x, t) = M\tilde{r} \ddot{u}_{\sigma}$ 

where the vector  $\tilde{r}$  is used to choose the structural dof's that are excited by the ground motion component under consideration.

 $\tilde{r}$  is an incidence vector, often simply a vector of ones and zeroes where the ones stay for the inertial forces that are excited by a specific component of the earthquake ground acceleration.

Multiplication of  $M$  and division of  $\ddot{u}_g$  by g, acceleration of gravity, serves to show a dimensional load vector multiplied by an adimensional function.

$$
p(x,t) = g M \tilde{r} \frac{\ddot{u}_{g}(t)}{g}
$$

$$
= r^{g} f_{g}(t)
$$

#### Modal partecipation factor

Under the assumption of separability, we can write the  $i$ -th modal equation of motion as

$$
\ddot{q}_i + 2\zeta_i \omega_i \dot{q}_i + \omega_i^2 q_i = \begin{cases} \frac{\psi_i^T \mathbf{r}}{M_i} f(t) \\ \frac{g \psi_i^T \mathbf{M} \hat{\mathbf{r}}}{M_i} f_{\mathbf{g}}(t) \end{cases} = \Gamma_i f(t)
$$

with the modal mass  $M_i = \boldsymbol{\psi}_i^T \boldsymbol{M} \boldsymbol{\psi}_i$ .

It is apparent that the modal response amplitude depends

- on the characteristics of the time dependency of loading,  $f(t)$ ,
- $\blacktriangleright$  on the so called *modal partecipation factor*  $\Gamma_i$ ,

$$
\Gamma_i = \boldsymbol{\psi}_i^T \boldsymbol{r} / M_i \qquad \text{or} \qquad \Gamma_i = g \, \boldsymbol{\psi}_i^T \boldsymbol{M} \hat{\boldsymbol{r}} / M_i = \boldsymbol{\psi}_i^T \boldsymbol{r}^{\text{g}} / M_i
$$

Note that both the definitions of modal partecipation give it the dimensions of an acceleration.

Truncation Num. Integration Support Exc. Giacomo Boffi Introduction Modal partecipation factor Dynamic magnification factor **Static Correction** 

Truncation Num. Integration Support Exc. Giacomo Boffi Introduction Modal partecipation factor Dynan magnification factor **Static Correct** 

Truncation Num. Integration Support Exc. Giacomo Boffi

Modal partecipation factor Dynamic magnification factor

Static Cor

Introduction

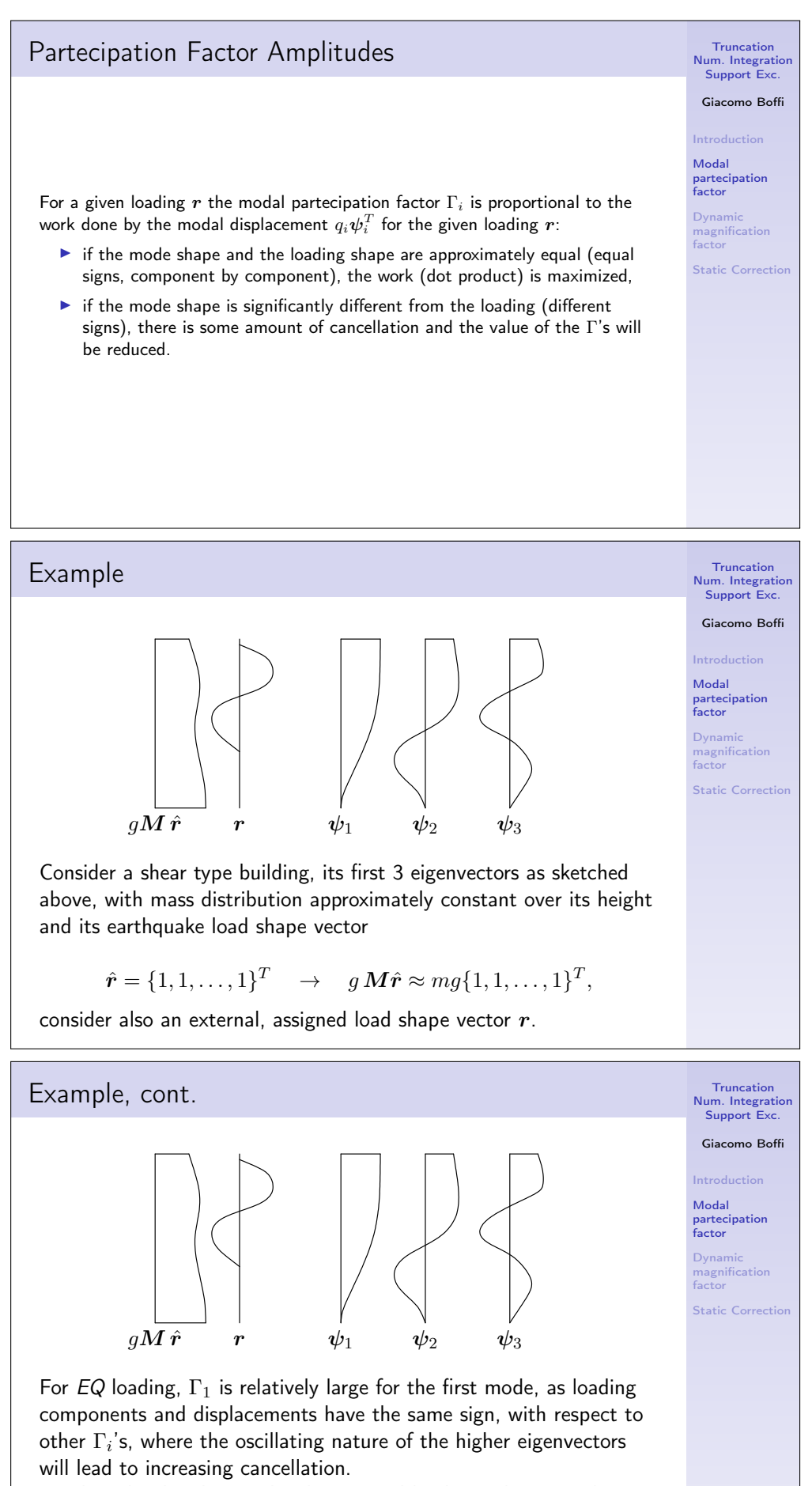

On the other hand, consider the external loading, whose peculiar shape is similar to the 3rd mode.  $\Gamma_3$  will be more relevant than  $\Gamma_i$ 's for lower or higher modes.

### Modal Loads Expansion

We define the modal load contribution as

$$
\boldsymbol{r}_i = \boldsymbol{M}\,\boldsymbol{\psi}_i a_i
$$

and express the load vector as a linear combination of the modal contributions

$$
\boldsymbol{r}=\sum_i \boldsymbol{M}\,\boldsymbol{\psi}_i a_i=\sum_i \boldsymbol{r}_i.
$$

Premultiplying by  $\psi_j^T$  the above equation we have a relation that enables the computation of the coefficients  $a_i$ :

$$
\psi_j^T \mathbf{r} = \psi_j^T \sum_i \mathbf{M} \psi_i a_i = \delta_{ij} M_i a_i \quad \rightarrow \quad a_i = \psi_i^T \mathbf{r} / M_i
$$

Modal Loads Expansion

1. A modal load component works only for the displacements associated with the corresponding eigenvector,

$$
\boldsymbol{\psi}_j^T \boldsymbol{r}_i = a_i \, \boldsymbol{\psi}_j^T \boldsymbol{M} \boldsymbol{\psi}_i = \delta_{ij} a_i M_i.
$$

2. Comparing  $\psi_j^T\bm{r}=\psi_j^T\sum_i \bm{M}\,\psi_i a_i=\delta_{ij}M_ia_i$  with the definition of  $\Gamma_i = \boldsymbol{\psi}_i^T\boldsymbol{r}/M_i$ , we conclude that  $a_i \equiv \Gamma_i$  and finally write

 $\boldsymbol{r}_i = \Gamma_i \boldsymbol{M} \boldsymbol{\psi}_i.$ 

3. The modal load contributions can be collected in a matrix: with  $\Gamma = \text{diag} \Gamma_i$  we have

 $R = M \Psi \Gamma$ .

### Equivalent Static Forces

For mode  $i$ , the equation of motion is

$$
\ddot{q}_i + 2\zeta_i \omega_i \dot{q}_i + \omega_i^2 q_i = \Gamma_i f(t)
$$

with  $q_i=\Gamma_i D_i$ , we can write, to single out the dependency on the modulating function,

$$
\ddot{D}_i + 2\zeta_i \omega_i \dot{D}_i + \omega_i^2 D_i = f(t)
$$

The modal contribution to displacement is

$$
\boldsymbol{x}_i = \Gamma_i \boldsymbol{\psi}_i D_i(t)
$$

and the modal contribution to elastic forces  $\boldsymbol{f}_i = \boldsymbol{K}\, \boldsymbol{x}_i$  can be written (being  $\boldsymbol{K}\psi_i=\omega_i^2\boldsymbol{M}\psi_i)$  as

 $\boldsymbol{f_{i}}=\boldsymbol{K}\,\boldsymbol{x}_{i}=\Gamma_{i}\boldsymbol{K}\,\boldsymbol{\psi}_{i}D_{i}=\omega_{i}^{2}(\Gamma_{i}\boldsymbol{M}\,\boldsymbol{\psi}_{i})D_{i}=\boldsymbol{r}_{i}\omega_{i}^{2}D_{i}$ 

Truncation Num. Integration Support Exc.

Giacomo Boffi Introduction Modal partecipation factor

Dynamic magnification factor Static Corre

Truncation Num. Integration Support Exc. Giacomo Boffi

Introduct Modal partecipation factor

Dynamic magnification factor **Static Correction** 

Truncation Num. Integration Support Exc. Giacomo Boffi

Modal partecipation factor

Dynamic magnification factor **Static Correct** 

#### Equivalent Static Response

The response can be determined by superposition of the effects of these pseudo-static forces  $\textbf{\textit{f}}_{i}=\textbf{\textit{r}}_{i}\omega_{i}^{2}D_{i}(t)$ .

If a required response quantity (be it a nodal displacement, a bending moment in a beam, the total shear force in a building storey, etc etc) is indicated by  $s(t)$ , we can compute with a static calculation (usually using the FEM model underlying the dynamic analysis) the modal static contribution  $s_i^{\mathsf{st}}$  and write

$$
s(t) = \sum s_i^{\text{st}}(\omega_i^2 D_i(t)) = \sum s_i(t),
$$

where the modal contribution to response  $s_i(t)$  is given by

- 1. static analysis using  $r_i$  as the static load vector,
- 2. dynamic amplification using the factor  $\omega_i^2D_i(t)$ .

This formulation is particularly apt to our discussion of different contributions to response components.

Modal Contribution Factors

Say that the static response due to  $\bm{r}$  is denoted by  $s^{\sf st}$ , then  $s_i(t)$ , the modal contribution to response  $s(t)$ , can be written

$$
s_i(t)=s_i^{\rm st}\omega_i^2D_i(t)=s^{\rm st}\,\frac{s_i^{\rm st}}{s^{\rm st}}\,\omega_i^2D_i(t)=\bar{s}_is^{\rm st}\,\omega_i^2D_i(t).
$$

We have introduced  $\bar{s}_i=\frac{s_i^{\mathsf{st}}}{s^{\mathsf{st}}}$ , the *modal contribution factor*, the ratio of the modal static contribution to the total static response. The  $\bar{s}_i$  are dimensionless, are indipendent from the eigenvector scaling procedure and their sum is unity,  $\sum \bar{s}_i = 1$ .

#### Maximum Response

Denote by  $D_{i0}$  the maximum absolute value (or  $peak$ ) of the pseudo displacement time history,

$$
D_{i0} = \max_t \{|D_i(t)|\}.
$$

It will be

$$
s_{i0} = \bar{s}_i s^{\text{st}} \,\omega_i^2 D_{i0}.
$$

The dynamic response factor for mode i,  $\mathfrak{R}_{di}$  is defined by

$$
\mathfrak{R}_{di} = \frac{D_{i0}}{D_{i0}^{\mathsf{st}}}
$$

where  $D_{i0}^{\rm st}$  is the peak value of the static pseudo displacement

$$
D^{\rm st}_i = \frac{f(t)}{\omega_i^2}, \quad \rightarrow \quad D^{\rm st}_{i0} = \frac{f_0}{\omega_i^2}.
$$

Num. Integration Support Exc. Giacomo Boffi Introduction

Truncation

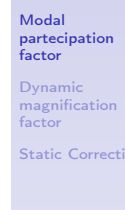

Truncation Num. Integration Support Exc. Giacomo Boffi

Introduction Modal partecipation factor Dyna magnification factor static Corre

Truncation Num. Integration Support Exc. Giacomo Boffi

Introduction Modal partecipation factor Dyna magnification factor Static C

#### Maximum Response

With  $f_0 = \max\{|f(t)|\}$  the peak pseudo displacement is

$$
D_{i0} = \Re_{di} f_0 / \omega_i^2
$$

and the peak of the modal contribution is

$$
s_{i0}(t) = \bar{s}_i s^{\text{st}} \,\omega_i^2 D_{i0}(t) = f_0 s^{\text{st}} \ \ \bar{s}_i \Re_{di}
$$

The first two terms are independent of the mode, the last are independent from each other and their product is the factor that influences the modal contributions.

Note that this product has the sign of  $\bar{s}_i$ , as the dynamic response factor is always positive.

# MCF's example

The following table (from Chopra, 2nd ed.) displays the  $\bar{s}_i$  and their partial sums for a shear-type, 5 floors building where all the storey masses are equal and all the storey stiffnesses are equal too.

The response quantities chosen are  $\bar{x}_{5n}$ , the MCF's to the top displacement and  $\bar{V}_n$ , the MCF 's to the base shear, for two different load shapes.

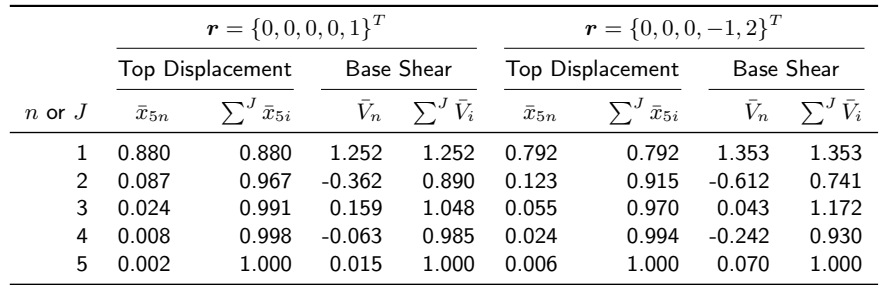

Note that

- 1. for any given  $r$ , the base shear is more influenced by higher modes, and
- 2. for any given reponse quantity, the second, skewed  $r$  gives greater modal contributions for higher modes.

### Dynamic Response Ratios

Dynamic Response Ratios are the same that we have seen for SDOF systems. Next page, for an undamped system, harmonically excited,

 $\triangleright$  solid line, the ratio of the modal elastic force  $F_{S,i} = K_i q_i \sin \omega t$  to the harmonic applied modal force,  $P_i \sin \omega t$ , plotted against the frequency ratio  $\beta = \omega/\omega_i$ .

For  $\beta = 0$  the ratio is 1, the applied load is fully balanced by the elastic resistance.

For fixed excitation frequency,  $\beta \rightarrow 0$  for high modal frequencies.

► dashed line, the ratio of the modal inertial force,  $F_{I,i} = -\beta^2 F_{S,i}$  to the load.

Note that for steady-state motion the sum of the elastic and inertial force ratios is constant and equal to 1, as in

 $(F_{S,i} + F_{I,i}) \sin \omega t = P_i \sin \omega t.$ 

Giacomo Boffi Introduction Modal

Truncation Num. Integration Support Exc.

partecipation factor Dynan magnification factor

**Static Correction** 

Truncation Num. Integration Support Exc. Giacomo Boffi

Modal partecipation factor

Dynamic magnification factor Static C

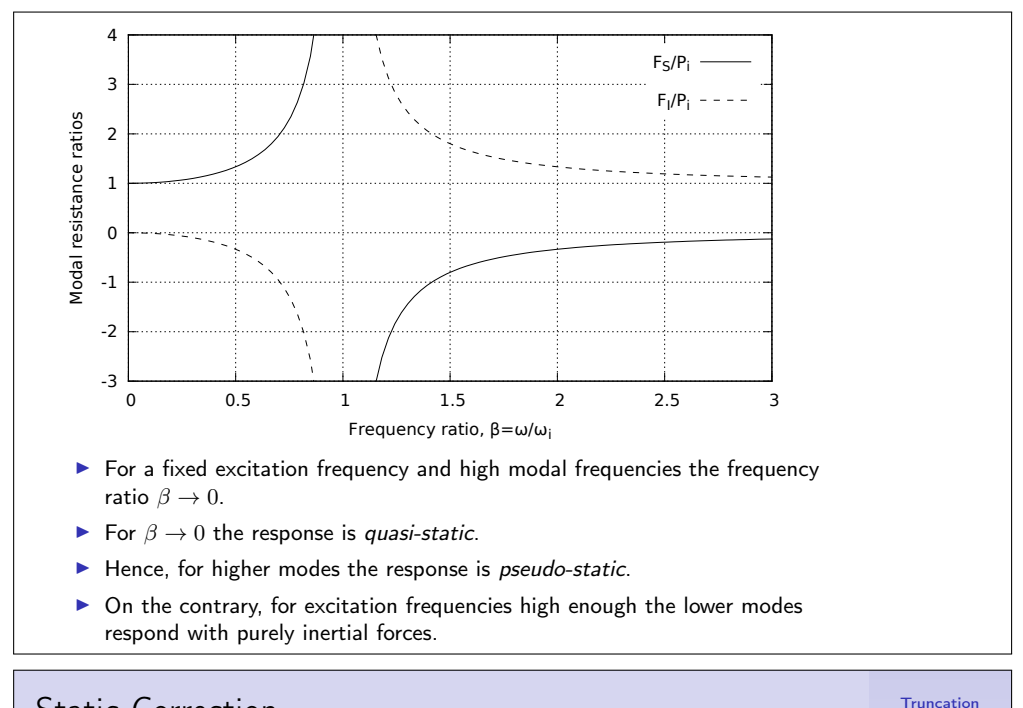

### Static Correction

The preceding discussion indicates that higher modes contributions to the response could be approximated with the static response, leading to a Static Correction of the dynamic response.

For a system where  $q_i(t) \approx \dfrac{p_i(t)}{K_i}$  $\frac{f(v)}{K_i}$  for  $i > n_{\text{dy}}$ ,  $n_{\text{dy}}$  being the number of dynamically responding modes, we can write

$$
\boldsymbol{x}(t) \approx \boldsymbol{x}_{\text{dy}}(t) + \boldsymbol{x}_{\text{st}}(t) = \sum_{1}^{n_{\text{dy}}} \boldsymbol{\psi}_i q_i(t) + \sum_{n_{\text{dy}}+1}^{N} \boldsymbol{\psi}_i \frac{p_i(t)}{K_i}
$$

where the response for each of the first  $n_{\text{dy}}$  modes can be computed as usual.

#### Static Modal Components

The static modal displacement component  $x_j, j > n_{\text{dy}}$  can be written

$$
x_j(t) = \psi_j q_j(t) \approx \frac{\psi_j \psi_j^T}{K_j} p(t) = F_j p(t)
$$

The *modal flexibility matrix* is defined by

$$
\bm{F}_j = \frac{\bm{\psi}_j\bm{\psi}_j^T}{K_j}
$$

and is used to compute the  $j$ -th mode static deflections due to the applied load vector.

The total displacements, the dynamic contributions and the static correction, for  $p(t) = r f(t)$ , are then

$$
\boldsymbol{x} \approx \sum_1^{n_{\mathsf{dy}}} \boldsymbol{\psi}_j q_j(t) + f(t) \sum_{n_{\mathsf{dy}}+1}^N \boldsymbol{F}_j \boldsymbol{r}.
$$

Truncation Num. Integration Support Exc.

Giacomo Boffi

Num. Integration Support Exc. Giacomo Boffi

Introduction Modal partecipation factor Dynar magnification factor Static Correction

Introduction Modal partecipation factor

Dyna magnification factor Static Correction

#### Alternative Formulation

Our last formula for static correction is

$$
\boldsymbol{x} \approx \sum_1^{n_{\text{dy}}} \boldsymbol{\psi}_j q_j(t) + f(t) \sum_{n_{\text{dy}}+1}^{N} \boldsymbol{F}_j \boldsymbol{r}.
$$

To use the above formula all mode shapes, all modal stiffnesses and all modal flexibility matrices must be computed, undermining the efficiency of the procedure.

## Alternative Formulation

This problem can be obviated computing the total static displacements,  $\bm{x}_{\mathsf{st}}^{\mathsf{total}} = \bm{K}^{-1} \bm{p}(t)$ , and subtracting the static displacements due to the first  $n_{\mathsf{dy}}$ modes...

$$
\sum_{n_{dy}}^{N} F_j r f(t) = K^{-1} r f(t) - \sum_{1}^{n_{dy}} F_j r f(t) = f(t) \left( K^{-1} - \sum_{1}^{n_{dy}} F_j \right) r,
$$

so that the corrected total displacements have the expression

$$
\boldsymbol{x} \approx \sum_1^{n_{\mathbf{dy}}} \psi_i q_i(t) + f(t) \left( \boldsymbol{K}^{-1} - \sum_1^{n_{\mathbf{dy}}} \boldsymbol{F}_i \right) \boldsymbol{r},
$$

The constant term (a generalized displacement vector) following  $f(t)$  can be computed with the information in our posses at the moment we begin the integration of the modal equations of motion.

# Effectiveness of Static Correction

In these circumstances, few modes with static correction give results comparable to the results obtained using much more modes in a straightforward modal displacement superposition analysis.

- $\triangleright$  An high number of modes is required to account for the spatial distribution of the loading but only a few lower modes are subjected to significant dynamic amplification.
- $\blacktriangleright$  Refined stress analysis is required even if the dynamic response involves only a few lower modes.

Giacomo Boffi Introduction Modal partecipation factor Dynamic magnification factor

Truncation Num. Integration Support Exc.

magnification factor Static Correction

Modal partecipation factor Dynam

Truncation Num. Integration Support Exc. Giacomo Boffi

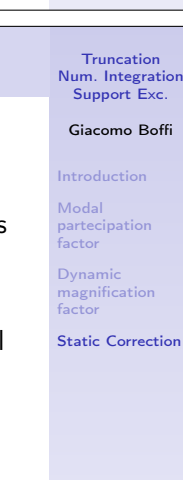

Static Correction

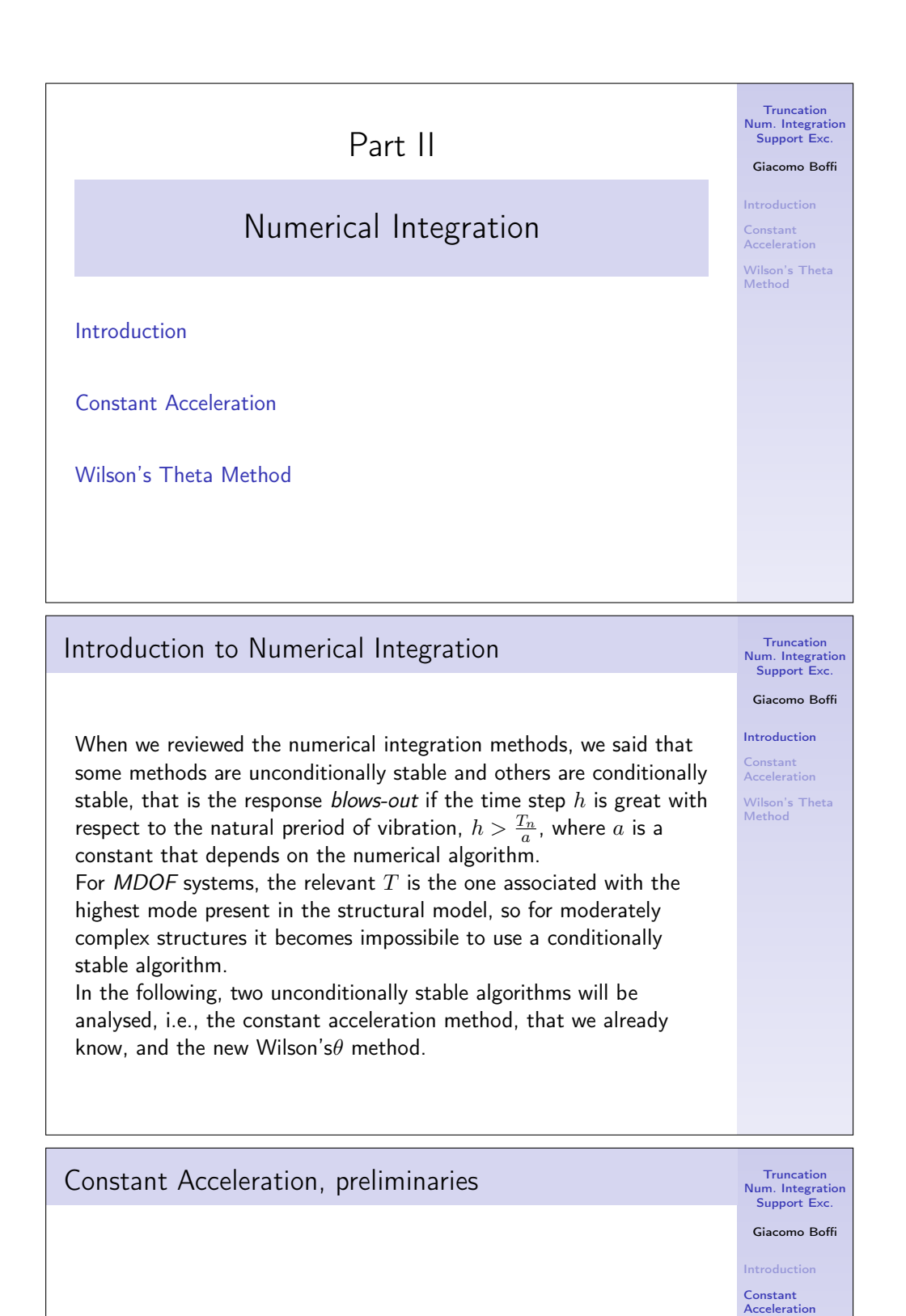

 $\blacktriangleright$  The initial conditions are known:

$$
\boldsymbol{x}_0,\quad\dot{\boldsymbol{x}}_0,\quad \boldsymbol{p}_0,\quad\to\quad\ddot{\boldsymbol{x}}_0=\boldsymbol{M}^{-1}(\boldsymbol{p}_0-\boldsymbol{C}\,\dot{\boldsymbol{x}}_0-\boldsymbol{K}\,\boldsymbol{x}_0).
$$

Wilson's Theta Method

 $\triangleright$  With a fixed time step h, compute the constant matrices

$$
A = 2C + \frac{4}{h}M
$$
,  $B = 2M$ ,  $K^+ = \frac{2}{h}C + \frac{4}{h^2}M$ .

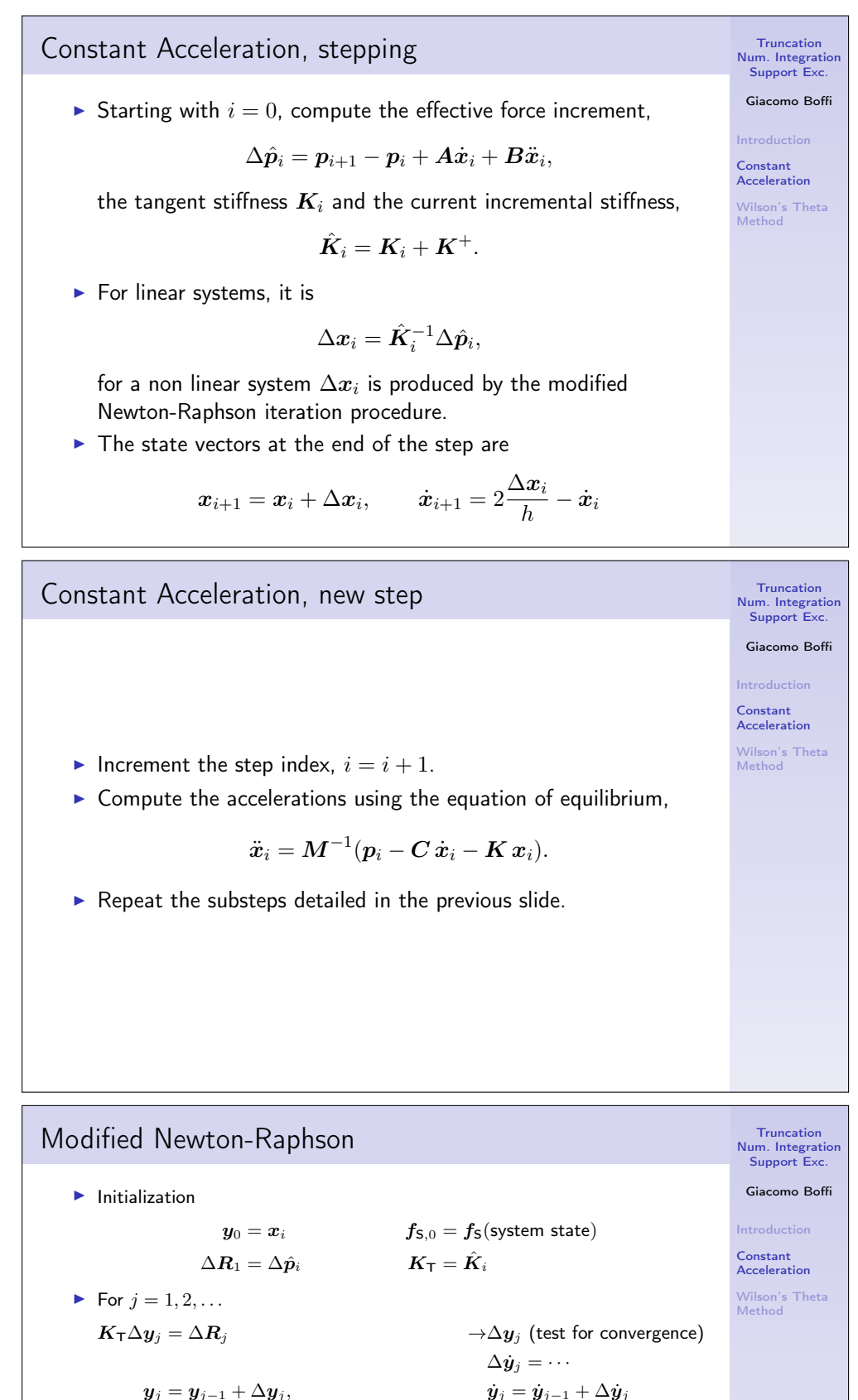

$$
y_j = y_{j-1} + \Delta y_j,
$$
  
\n
$$
f_{\mathsf{S},j} = f_{\mathsf{S}}(\text{updated system state})
$$
  
\n
$$
\Delta f_{\mathsf{S},j} = f_{\mathsf{S},j} - f_{\mathsf{S},j-1} - (K_{\mathsf{T}} - K_i)\Delta y_j
$$

 $\Delta \boldsymbol{R}_{j+1} = \Delta \boldsymbol{R}_{j} - \Delta \boldsymbol{f}_{\textsf{S},j}$ ► Return the value  $\Delta x_i = y_i - x_i$ 

A suitable convergence test is

$$
\frac{\Delta \boldsymbol{R}_j^T\Delta \boldsymbol{y}_j}{\Delta \hat{\boldsymbol{p}}_i^T\Delta \boldsymbol{x}_{i,j}} \leq \mathsf{tol}
$$

![](_page_10_Figure_0.jpeg)

Wilson's idea is very simple: the results of the linear acceleration algorithm are good enough only in a fraction of the time step. Wilson demonstrated that his idea was correct, too...

The procedure is really simple,

1. solve the incremental equation of equilibrium using the linear acceleration algorithm, with an extended time step

$$
\hat{h} = \theta h, \qquad \theta \ge 1,
$$

- 2. compute the extended acceleration increment  $\tilde{\Delta} \ddot{x}$  at  $\hat{t} = t_i + \ddot{h}$ ,
- 3. scale the extended acceleration increment under the assumption of linear acceleration,  $\Delta \ddot{\boldsymbol{x}} = \frac{1}{\theta} \hat{\Delta} \ddot{\boldsymbol{x}}$ ,
- 4. compute the velocity and displacements increment using the reduced value of the increment of acceleration.

#### Wilson's  $\theta$  method description

Using the same symbols used for constant acceleration. First of all, for given initial conditions  $x_0$  and  $\dot{x}_0$ , initialise the procedure computing the constants (matrices) used in the following procedure and the initial acceleration,

$$
\begin{aligned} \ddot{\bm{x}}_{0} &= \bm{M}^{-1}(\bm{p}_{0} - \bm{C}\,\dot{\bm{x}}_{0} - \bm{K}\,\bm{x}_{0}), \\ \bm{A} &= 6\bm{M}/\hat{h} + 3\bm{C}, \\ \bm{B} &= 3\bm{M} + \hat{h}\bm{C}/2, \\ \bm{K}^{+} &= 3\bm{C}/\hat{h} + 6\bm{M}/\hat{h}^{2}. \end{aligned}
$$

Truncation Num. Integration Support Exc. Giacomo Boffi Constant Acceleration Wilson's Theta Method

Num. Integration Support Exc. Giacomo Boffi

Constant Acceleration Wilson's Theta Method

### Wilson's  $\theta$  method description

![](_page_11_Figure_1.jpeg)

#### Definitions

Consider the case of a structure where the supports are subjected to assigned displacements histories,  $u_i = u_i(t)$ . To solve this problem, we start with augmenting the degrees of

Truncation Num. Integration Support Exc. Giacomo Boffi Introduction The Equation of Motion An Example Response Analysis

Response Analysis Example

Truncation Num. Integration Support Exc. Giacomo Boffi

The Equation of Motion An Example Response Analysis

Response Analysis Example

Truncation Num. Integration Support Exc. Giacomo Boffi

The Equation of Motion An Example Response Analysis

Response Analysis Example

freedom with the support displacements.

We denote the superstructure DOF with  $x_T$ , the support DOF with  $\boldsymbol{x}_g$  and we have a global displacement vector  $\boldsymbol{x},$ 

$$
\boldsymbol{x} = \begin{Bmatrix} \boldsymbol{x}_T \\ \boldsymbol{x}_g \end{Bmatrix}
$$

.

The Equation of Motion

Damping effects will be introduced at the end of our manipulations. The equation of motion is

$$
\begin{bmatrix} \boldsymbol{M} & \boldsymbol{M_g} \\ \boldsymbol{M_g^T} & \boldsymbol{M_{gg}} \end{bmatrix} \begin{Bmatrix} \ddot{\boldsymbol{x}}_T \\ \ddot{\boldsymbol{x}}_g \end{Bmatrix} + \begin{bmatrix} \boldsymbol{K} & \boldsymbol{K_g} \\ \boldsymbol{K_g^T} & \boldsymbol{K_{gg}} \end{bmatrix} \begin{Bmatrix} \boldsymbol{x}_T \\ \boldsymbol{x}_g \end{Bmatrix} = \begin{Bmatrix} \boldsymbol{0} \\ \boldsymbol{p}_g \end{Bmatrix}
$$

where M and K are the usual structural matrices, while  $M_q$  and  $\mathcal{M}_{gg}$  are, in the common case of a lumped mass model, zero matrices.

Static Components

We decompose the vector of displacements into two contributions, a static contribution and a dynamic contribution, attributing the given support displacements to the static contribution.

$$
\begin{Bmatrix} x_T \\ x_g \end{Bmatrix} = \begin{Bmatrix} x_s \\ x_g \end{Bmatrix} + \begin{Bmatrix} x \\ 0 \end{Bmatrix}
$$

where  $x$  is the usual relative displacements vector.

![](_page_13_Figure_0.jpeg)

Influence matrix

The equation of motion is

$$
M\ddot{x} + (M_g - MK^{-1}K_g)\ddot{x}_g + Kx = 0.
$$

We define the *influence matrix*  $E$  by

$$
\boldsymbol{E} = -\boldsymbol{K}^{-1}\boldsymbol{K}_g,
$$

and write, reintroducing the damping effects,

 $M\ddot{x} + C\dot{x} + Kx = -(ME + M_a)\ddot{x}_a - (CE + C_a)\dot{x}_a$ 

Truncation Num. Integration Support Exc.

Giacomo Boffi

The Equation of Motion

An Example

Response Analysis Example

Response Analysis

![](_page_14_Figure_0.jpeg)

A First Example  
\n
$$
m
$$
  
\n $m$   
\n $m$   
\n $\frac{m}{A}$   
\nWe want to determine the influence matrix *E* for the  
\nstructure in the figure above, subjected to an assigned motion in B.  
\n $A$   
\nFirst step, put in evidence another degree of freedom  $x_3$   
\ncorresponding to the assigned vertical motion of the support in B  
\nand compute, using e.g. the PVD, the flexibility matrix:  
\n $F = \frac{L^3}{3EJ} \begin{bmatrix} 54.0000 & 8.0000 & 28.0000 \\ 8.0000 & 2.0000 & 5.0000 \\ 28.0000 & 5.0000 & 16.0000 \end{bmatrix}$ .  
\n  
\nExample, cont.  
\nThe stiffness matrix is found by inversion,  
\n $K = \frac{3EJ}{13L^3} \begin{bmatrix} +7.0000 & +12.0000 & -16.0000 \\ -16.0000 & -46.0000 & +44.0000 \end{bmatrix}$ .  
\nWe are interested in the partitions  $K_{xx}$  and  $K_{xy}$ :  
\n $K_{xx} = \frac{3EJ}{13L^3} \begin{bmatrix} +7.0000 & +12.0000 & -46.0000 \\ -16.0000 & -46.0000 & +44.0000 \end{bmatrix}$ .  
\nThe influence matrix is

$$
\mathbf{E} = -\mathbf{K}_{xx}^{-1}\mathbf{K}_{xg} = \frac{1}{16} \begin{bmatrix} 28.0000 \\ 5.0000 \end{bmatrix},
$$

please compare  $E$  with the last column of the flexibility matrix,  $F$ .

# Response Analysis

Consider the vector of support accelerations,

$$
\ddot{\boldsymbol{x}}_g = \left\{ \ddot{x}_{gl}, \qquad l = 1, \ldots, N_g \right\}
$$

and the effective load vector

$$
\boldsymbol{p}_{eff}=-\boldsymbol{M}\boldsymbol{E}\ddot{\boldsymbol{x}}_g=-\sum_{l=1}^{N_g}\boldsymbol{M}\boldsymbol{e}_l\ddot{\boldsymbol{x}}_{gl}(t).
$$

We can write the modal equation of motion for mode number  $n$ 

$$
\ddot{q}_n + 2\zeta_n \omega_n \dot{q}_n + \omega_n^2 q_n = -\sum_{l=1}^{N_g} \Gamma_{nl} \ddot{x}_{gl}(t)
$$

where

$$
\Gamma_{nl}=\frac{\boldsymbol{\psi}_n^T\boldsymbol{M}\boldsymbol{e}_l}{M_n^*}
$$

Truncation Num. Integration Support Exc.

Giacomo Boffi

Introduction The Equation of Motion

An Example

Response Analysis

Response Analysis Example

Response Analysis, cont.

The solution  $q_n(t)$  is hence, with the notation of last lesson,

$$
q_n(t) = \sum_{l=1}^{N_g} \Gamma_{nl} D_{nl}(t),
$$

 $D_{nl}$  being the response function for  $\zeta_n$  and  $\omega_n$  due to the ground excitation  $\ddot{x}_{ql}$ .

Response Analysis, cont.

The total displacements  $x_T$  are given by two contributions,  $x_T = x_s + x$ , the expression of the contributions are

$$
\boldsymbol{x}_s = \boldsymbol{E}\boldsymbol{x}_g(t) = \sum_{l=1}^{N_g} \boldsymbol{e}_l \boldsymbol{x}_{gl}(t),
$$

$$
\boldsymbol{x} = \sum_{n=1}^{N} \sum_{l=1}^{N_g} \boldsymbol{\psi}_n \Gamma_{nl} D_{nl}(t),
$$

and finally we have

$$
x_T = \sum_{l=1}^{N_g} e_l x_{gl}(t) + \sum_{n=1}^{N} \sum_{l=1}^{N_g} \psi_n \Gamma_{nl} D_{nl}(t).
$$

Response in terms of Forces

For a computer program, the easiest way to compute the nodal forces is

- a) compute, element by element, the nodal displacements by  $x_T$ and  $x_q$ ,
- $b)$  use the element stiffness matrix compute nodal forces,
- $c)$  assemble element nodal loads into global nodal loads.

That said, let's see the analytical development...

Giacomo Boffi Introduction The Equation of **Motion** An Example

Response Analysis

Truncation Num. Integration Support Exc.

Truncation Num. Integration Support Exc. Giacomo Boffi

Introduction The Equation of Motion An Example Response Analysis

Response Analysis Example

Response Analysis Example

Truncation Num. Integration Support Exc. Giacomo Boffi The Equation Motion An Example Response Analysis Response Analysis Example Forces, cont.

The forces on superstructure nodes due to deformations are

$$
\boldsymbol{f_s} = \sum_{n=1}^N \sum_{l=1}^{N_g} \Gamma_{nl} \boldsymbol{K} \boldsymbol{\psi_n} D_{nl}(t)
$$

Truncation Num. Integration Support Exc. Giacomo Boffi **Introduction** The Equation of **Motion** An Example Response Analysis

Response Analysis Example

Truncation Num. Integration Support Exc. Giacomo Boffi

The Equation of Motion An Example Response Analysis

Response Analysis Example

$$
f_s = \sum_{n=1}^{N} \sum_{l=1}^{N_g} (\Gamma_{nl} M \psi_n)(\omega_n^2 D_{nl}(t)) = \sum \sum r_{nl} A_{nl}(t)
$$

the forces on support

$$
\boldsymbol{f}_{gs} = \boldsymbol{K}_g^T \boldsymbol{x}_T + \boldsymbol{K}_{gg} \boldsymbol{x}_g = \boldsymbol{K}_g^T \boldsymbol{x} + \boldsymbol{p}_g
$$

or, using  $x_s = E x_q$ 

$$
\boldsymbol{f}_{gs} = (\sum_{l=1}^{N_g} \boldsymbol{K}_g^T \boldsymbol{e}_l + \boldsymbol{K}_{gg,l}) x_{gl} + \sum_{n=1}^{N} \sum_{l=1}^{N_g} \Gamma_{nl} \boldsymbol{K}_g^T \boldsymbol{\psi}_n D_{nl}(t)
$$

Forces

The structure response components must be computed considering the structure loaded by all the nodal forces,

$$
\boldsymbol{f} = \begin{Bmatrix} \boldsymbol{f}_s \\ \boldsymbol{f}_{gs} \end{Bmatrix}.
$$

![](_page_17_Figure_11.jpeg)

![](_page_18_Figure_0.jpeg)

Example, cont.

The eigenvector matrix is

$$
\Psi = \left[\begin{smallmatrix} -1 & 1 \\ 1 & 1 \end{smallmatrix}\right]
$$

the matrix of modal masses is

$$
\boldsymbol{M}^{\star}=\boldsymbol{\Psi}^T\boldsymbol{M}\boldsymbol{\Psi}=m[\begin{smallmatrix} 2&0\\ 0&2 \end{smallmatrix}]
$$

the matrix of the non normalized modal partecipation coefficients is

$$
L = \Psi^T M E = m \begin{bmatrix} -\frac{1}{2} & 0 & \frac{1}{2} \\ \frac{5}{16} & \frac{11}{8} & \frac{5}{16} \end{bmatrix}
$$

and, finally, the matrix of modal partecipation factors,

$$
\boldsymbol{\Gamma} = (\boldsymbol{M}^{\star})^{-1}\boldsymbol{L} = \begin{bmatrix} -\frac{1}{4} & 0 & \frac{1}{4} \\ \frac{5}{32} & \frac{11}{16} & \frac{5}{32} \end{bmatrix}
$$

Example, cont.

Denoting with  $D_{ij}=D_{ij}(t)$  the response function for mode  $i$  due to ground excitation  $\ddot{x}_{\textbf{g}j}$ , the response can be written

$$
\mathbf{x} = \begin{pmatrix} \psi_{11} \left( -\frac{1}{4} D_{11} + \frac{1}{4} D_{13} \right) + \psi_{12} \left( \frac{5}{32} D_{21} + \frac{5}{32} D_{23} + \frac{11}{16} D_{22} \right) \\ \psi_{21} \left( -\frac{1}{4} D_{11} + \frac{1}{4} D_{13} \right) + \psi_{22} \left( \frac{5}{32} D_{21} + \frac{5}{32} D_{23} + \frac{11}{16} D_{22} \right) \\ = \begin{pmatrix} -\frac{1}{4} D_{13} + \frac{1}{4} D_{11} + \frac{5}{32} D_{21} + \frac{5}{32} D_{23} + \frac{11}{16} D_{22} \\ -\frac{1}{4} D_{11} + \frac{1}{4} D_{13} + \frac{5}{32} D_{21} + \frac{5}{32} D_{23} + \frac{11}{16} D_{22} \end{pmatrix} .\end{pmatrix}
$$

Introduction The Equation of Motion An Example Response Analysis

Truncation Num. Integration Support Exc. Giacomo Boffi

Response Analysis Example

Truncation Num. Integration Support Exc. Giacomo Boffi Introduction The Equation of Motion An Example Response Analysis

Response Analysis Example